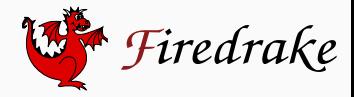

**Imperial College** 

London

# Solver composition across the PDE/linear algebra divide

Lawrence Mitchell<sup>1,\*</sup> Rob Kirby<sup>2,†</sup> 28th May 2018

<sup>1</sup>Departments of Computing and Mathematics, Imperial College London <sup>∗</sup>lawrence.mitchell@imperial.ac.uk

<sup>2</sup>Department of Mathematics, Baylor University †robert\_kirby@baylor.edu

#### Rayleigh-Bénard convection

$$
-\Delta u + u \cdot \nabla u + \nabla p + \frac{\text{Ra}}{\text{Pr}} \hat{g} T = 0
$$

$$
\nabla \cdot u = 0
$$

$$
-\frac{1}{\text{Pr}} \Delta T + u \cdot \nabla T = 0
$$

Newton

$$
\begin{bmatrix} F & B^T & M_1 \ C & 0 & 0 \ M_2 & 0 & K \end{bmatrix} \begin{bmatrix} \delta u \\ \delta p \\ \delta T \end{bmatrix} = \begin{bmatrix} f_1 \\ f_2 \\ f_3 \end{bmatrix}
$$

from firedrake import \*  $mesh = Mesh(...)$ V = VectorFunctionSpace(mesh, "CG", 2) W = FunctionSpace(mesh, "CG", 1) Q = FunctionSpace(mesh, "CG", 1)  $Z = V * W * 0$  $Ra = Constant(200)$  $Pr = Constant(6.18)$  $upT = Function(Z)$ u,  $p$ ,  $T = split(upT)$ v, q, S = TestFunctions(Z)  $bcs = [...]$  # no-flow + temp gradient nullspace = MixedVectorSpaceBasis( Z, [Z.sub(0), VectorSpaceBasis(constant=True), Z.sub(2)])  $F = (inner(grad(u), grad(v))$ + inner(dot(grad(u), u), v)  $-$  inner(p. div(y)) + (Ra/Pr)\*inner(T\*g, v) + inner(div(u), q) + inner(dot(grad(T), u), S) +  $(1/Pr)$  \* inner(grad(T), grad(S)))\*dx

solve(F == 0, upT, bcs=bcs, nullspace=nullspace)

#### UFL makes it easy to write complex PDEs

#### Ohta–Kawasaki

$$
u_t - \Delta w + \sigma(u - m) = 0
$$
  

$$
w + \epsilon^2 \Delta u - u(u^2 - 1) = 0
$$

Implicit timestepping + Newton

$$
\begin{bmatrix} (1 + \Delta t \theta \sigma) M & \Delta t \theta K \\ -\epsilon^2 K - M_E & M \end{bmatrix} \begin{bmatrix} \delta u \\ \delta w \end{bmatrix} = \begin{bmatrix} f_1 \\ f_2 \end{bmatrix}
$$

```
from firedrake import *
mesh = Mesh(...)V = FunctionSpace(mesh, "CG", 1)
7 = V*V\epsilon = Constant(0.02)
\sigma = Constant(100)
dt = Constant(eps**2)
\theta = Constant(0.5)
v, q = TestFunctions(Z)
z = Function(Z)
z_0 = Function(Z)
u. w =split(z)
u\theta, w\theta = \text{split}(z\theta)u_{\theta} = (1 - \theta) * u \theta + \theta * uW_{\theta} = (1 - \theta) * W_{\theta} + \theta * Wdfdu = u**3 - uF = ((u - u0)*v)+ dt*dot(grad(W_{\theta}), grad(v))
      + dt*\sigma*(u<sub>e</sub> - m)*v
      + w*q - dfdu*q
      - \epsilon^{**2*}dot(grad(u), grad(q))) *dxwhile t < ...:
     z0.assign(z)
     solve(F == 0, z)
```
#### What about the solvers?

#### **Direct**

- Great for small problems;
- wait forever for large problems.

#### Iterative

- Need good preconditioners;
- For many problems, algebraic manipulation of the operator is insufficient.
- Access to standard block preconditioners
- Easy specification of auxiliary operators
- "Simple" configuration
- Arbitrary nesting: smoothers inside splits, multigrid, etc…
- *Easy* to extend

## Claim

All of these things are possible (straightforward?) if the solver library can call back to the PDE library to create operators.

# Idea

- Endow discretised operators with PDE-level information:
	- what bilinear form
	- which function spaces
	- boundary conditions
- Enable standard fieldsplitting on these operators.
- Write custom preconditioners that can utilise the information in appropriately.

# Idea

- Endow discretised operators with PDE-level information:
	- what bilinear form
	- which function spaces
	- boundary conditions
- Enable standard fieldsplitting on these operators.
- Write custom preconditioners that can utilise the information in appropriately.

#### Extend PETSc with Firedrake-level PCs

- PETSc already provides *algebraic* composition of solvers.
- Firedrake can provide auxiliary operators
- We just need to combine these appropriately.

Fortunately, petsc4py makes it easy to write these PCs.

```
class MyPC(object):
    def setUp(self, pc):
        A, P = pc.getOperators()
        # A and P are shell matrices, carrying the symbolic
        # discretisation information.
        # So I have access to the mesh, function spaces, etc...
        # Can inspect options dictionary here
        # do whatever
    def apply(self, pc, r, e):
        # Compute approximation to error given current residual
        # e ← A−1
r
solve(..., solver_parameters={"pc_type": "python",
                               "pc_python_type": "MyPC"})
```
PETSc manages all the splitting and nesting already. So this does the right thing *inside* multigrid, etc…

#### A new matrix type

A shell matrix that implements matrix-free actions, and contains the symbolic information about the bilinear form.

$$
y \leftarrow Ax \qquad A = assemble(a, mat_type="matter)
$$

Could do this all with assembled matrices if desired.

#### Custom preconditioners

These matrices do not have entries, we create preconditioners that inspect the UFL and do the appropriate thing.

```
y ← A˜−1
x
                solve(a == L, x,
                       {"mat_type": "matfree",
                        "pc_type": "python",
                        "pc python type": "AssembledPC"})
```
# A simple example

Matrix-free actions with AMG on the assembled operator.

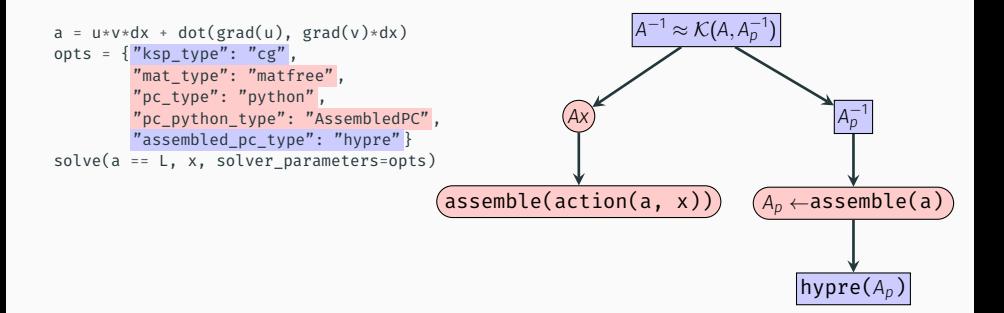

A preconditioner for the Ohta–Kawasaki equation (Farrell and Pearson [2017\)](#page-26-0)

$$
u_t - \Delta w + \sigma(u - m) = 0
$$
  

$$
w + \epsilon^2 \Delta u - u(u^2 - 1) = 0
$$

Newton iteration at each timestep solves

$$
\begin{bmatrix} (1 + \Delta t \theta \sigma) M & \Delta t \theta K \\ -\epsilon^2 K - M_E & M \end{bmatrix} \begin{bmatrix} \delta u \\ \delta w \end{bmatrix} = \begin{bmatrix} f_1 \\ f_2 \end{bmatrix}
$$

#### A more complicated example

#### Preconditioning strategy:

$$
\begin{bmatrix} [(1+\Delta t\theta\sigma)M]^{-1} & 0\\ 0 & S^{-1} \end{bmatrix} \begin{bmatrix} I & 0\\ (\epsilon^2 K + M_E)[(1+\Delta t\theta\sigma)M]^{-1} & I \end{bmatrix} \begin{bmatrix} (1+\Delta t\theta\sigma)M & \Delta t\theta K\\ -\epsilon^2 K - M_E & M \end{bmatrix}
$$

Where

$$
S = M + (\epsilon^2 K + M_E) [(1 + \Delta t \theta \sigma) M]^{-1} \Delta t \theta K
$$

is inverted iteratively, preconditioned by

$$
S^{-1} \approx S_p^{-1} = \hat{S}^{-1}M\hat{S}^{-1}
$$

with

$$
\hat{S} = M + \epsilon \sqrt{(\Delta t \theta)/(1 + \Delta t \theta \sigma)} K.
$$

.

#### Implementation

```
class OKPC(PCBase):
    def initialize(self, pc):
         -P = pc.get0perators()ctx = P.getPythonContext()
          # User information about ∆t, θ, etc...
         dt, \theta, \epsilon, \sigma = ctx.appctx["parameters"]
         V = ctx.a. areuments()[0]. function space()
          c = (dt * \theta)/(1 + dt * \theta * \sigma)w = TrialFunction(V)
         q = TestFunction(V)
          \hat{S} = \langle q, w \rangle + \epsilon \sqrt{c} \langle \nabla q, \nabla w \rangle, c = \frac{\Delta t \theta}{1 + \Delta t \theta \sigma}op = assemble(inner(w, q)*dx + \epsilon*sqrt(c)*inner(grad(w), grad(q))*dx)
          self.ksp = KSP().create(comm=pc.comm)
          self.ksp.setOptionsPrefix(pc.getOptionsPrefix + "hats_")
          self.ksp.setOperators(op.petscmat, op.petscmat)
          self.ksp.setFromOptions()
          mass = assemble(w*a*dx)self.mass = mass.petscmat
          ...
    def apply(self, pc, x, y):
          t1, t2 = \text{self.work}# t1 ← Sˆ−1
x
          self.ksp.solve(x, t1)
         # t_2 \leftarrow Mt_1self.mass.mult(t1, t2)
          # y ← Sˆ−1
t2 = Sˆ−1MSˆ−1
x
          self.ksp.solve(t2, y)
```
# Rayleigh-Bénard solver

For each Newton step, solve

$$
\mathcal{K}\left(\begin{bmatrix} F & B^T & M_1 \\ C & 0 & 0 \\ M_2 & 0 & K \end{bmatrix}, \mathbb{J}\right)
$$

using a preconditioner from Howle and Kirby [\(2012\)](#page-26-1):

$$
\mathbb{J} = \begin{bmatrix} \mathcal{K} \left( \begin{bmatrix} F & B^T \\ C & 0 \end{bmatrix}, \mathbb{N} \right) & 0 \\ 0 & 0 & I \end{bmatrix} \begin{bmatrix} I & 0 & -M_1 \\ 0 & I & 0 \\ 0 & 0 & I \end{bmatrix} \begin{bmatrix} I & 0 & 0 \\ 0 & I & 0 \\ 0 & 0 & \mathcal{K}(K, \mathbb{K}) \end{bmatrix}
$$

with

an

$$
\mathbb{N} = \begin{bmatrix} F & 0 \\ 0 & \mathcal{K}(S_p, \mathcal{K}(L_p, \mathbb{L}) & F_p \mathcal{K}(M_p, \mathbb{M})) \end{bmatrix} \begin{bmatrix} I & 0 \\ -C & I \end{bmatrix} \begin{bmatrix} \mathcal{K}(F, \mathbb{F}) & 0 \\ 0 & I \end{bmatrix}
$$

$$
S_p = -C\mathcal{K}\left(F,\mathbb{F}\right)B^T.
$$

Kirby and Mitchell [\(2018,](#page-26-2) §B.4) shows full solver configuration. <sup>11</sup>

Limited by performance of algebraic solvers on subblocks.

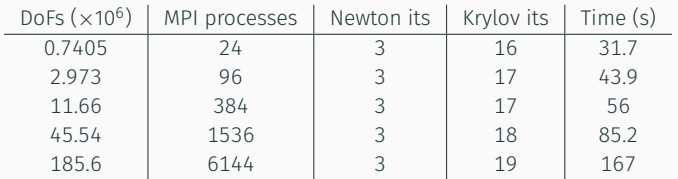

Limited by performance of algebraic solvers on subblocks.

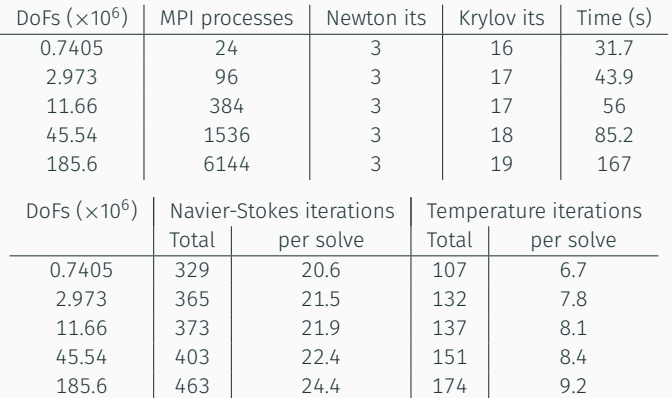

- Decomposition of mesh into patches
- Operators on each patch
- Solvers for each patch
- Boundary conditions

- Decomposition of mesh into patches: PETSc
- Operators on each patch
- Solvers for each patch
- Boundary conditions

- Decomposition of mesh into patches: PETSc
- Operators on each patch: Firedrake
- Solvers for each patch
- Boundary conditions

- Decomposition of mesh into patches: PETSc
- Operators on each patch: Firedrake
- Solvers for each patch: PETSc
- Boundary conditions

- Decomposition of mesh into patches: PETSc
- Operators on each patch: Firedrake
- Solvers for each patch: PETSc
- Boundary conditions: Homogeneous Dirichlet only for now

This approach works well for block solvers, what else can I do? Building blocks

- Decomposition of mesh into patches: PETSc
- Operators on each patch: Firedrake
- Solvers for each patch: PETSc
- Boundary conditions: Homogeneous Dirichlet only for now

#### Idea

- PETSc PC using DMPlex to provide patches
- Callback interface provides operator on each patch to PCApply
- Normal KSP on each patch to do the solve

Patch described by set of entities on which dofs are free.

#### Builtin

Specify patches by selecting:

- 1. Entities to iterate over (vertices, cells, …);
- 2. Adjacency relation that gathers "free" dofs. Some builtin: star all dofs in star of entity vanka all dofs in closure of star of entity

#### User-defined

Write short function to define patches "by hand".

#### Implementation

<github.com/wence-/ssc>, available in PETSc RSN.

#### Example: P2-P1 Stokes

Monolithic multigrid with Vanka smoother on each level.

```
solver parameters = \{"mat_type": "matfree",
   # Flex-gmres due to nonlinear PC (gmres as smoother)
    "ksp_type": "fgmres",
    "pc_type": "mg",
    "mg_levels": {
        "ksp_type": "gmres",
        "ksp_max_it": 2,
        "pc_type": "python",
        "pc_python_type": "ssc.PatchPC",
        "patch_pc_patch_construction_type": "vanka",
        "patch pc patch construction dim": 0, # patches over vertices
        "patch_pc_patch_vanka_dim": 0, # what entities are in the constraint space?
        "patch_pc_patch_exclude_subspace": 1, # which subspace to exclude?
        "patch pc patch sub mat type": "seqaij",
        "patch_sub_ksp_type": "preonly",
        "patch_sub_pc_type": "lu",
        "patch sub pc factor shift type": "nonzero"
    },
   "mg_coarse_pc_type": "lu",
}
solve(F = 0, u, solver parameters=solver parameters)
```
#### Example: P2-P1 Stokes

#### Schur complement only requires change of options.

```
solver_parameters = {
    "mat_type": "matfree",
    "ksp_type": "gmres",
    "ksp_monitor": None,
    "pc_type": "fieldsplit",
    # Use diag(A−1
, S−1
) as PC
    "pc_fieldsplit_type": "schur",
    "pc_fieldsplit_schur_factorization_type": "diag",
    "fieldsplit_0": {
        # AMG on velocity block
        "ksp_type": "preonly",
        "pc_type": "python",
        "pc_python_type": "firedrake.AssembledPC",
        "assembled pc type": "hypre",
    },
    "fieldsplit_1": {
        # Inverse mass matrix to precondition S
        "ksp_type": "richardson",
        "pc_type": "firedrake.MassInvPC",
    }
}
solve(F = 0, u, solver parameters=solver parameters)
```
# Conclusions

- Composable solvers, using PDE library to easily develop complex block preconditioners.
- Model formulation decoupled from solver configuration.
- Automatically takes advantage of any improvements in both PETSc and Firedrake.
- Same approach works for Schwarz-like methods.

#### <www.firedrakeproject.org>

Kirby and Mitchell [\(2018\)](#page-26-2)  $arXiv: 1706.01346$  [cs.MS]

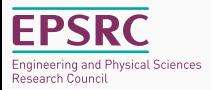

- Brown, J. et al. (2012). "Composable Linear Solvers for Multiphysics". *Proceedings of the 2012 11th International Symposium on Parallel and Distributed Computing*. ISPDC '12. Washington, DC, USA: IEEE Computer Society. doi:[10.1109/ISPDC.2012.16](http://dx.doi.org/10.1109/ISPDC.2012.16).
- <span id="page-26-0"></span>Farrell, P. E. and J. W. Pearson (2017). "A preconditioner for the Ohta-Kawasaki equation". *SIAM Journal on Matrix Analysis and Applications* 38. arXiv: [1603.04570 \[ma.NA\]](http://arxiv.org/abs/1603.04570).
- <span id="page-26-1"></span>Howle, V. E. and R. C. Kirby (2012). "Block preconditioners for finite element discretization of incompressible flow with thermal convection". *Numerical Linear Algebra with Applications* 19. doi:[10.1002/nla.1814](http://dx.doi.org/10.1002/nla.1814).
- <span id="page-26-2"></span>Kirby, R. C. and L. Mitchell (2018). "Solver composition across the PDE/linear algebra barrier". *SIAM Journal on Scientific Computing* 40. doi:[10.1137/17M1133208](http://dx.doi.org/10.1137/17M1133208). arXiv: [1706.01346 \[cs.MS\]](http://arxiv.org/abs/1706.01346).